# **pix bet galvao bueno - baixar bet vitória:como funciona aposta sportingbet**

**Autor: symphonyinn.com Palavras-chave: pix bet galvao bueno**

#### **Resumo:**

**pix bet galvao bueno : Bem-vindo ao mundo das apostas em symphonyinn.com! Inscrevase agora e ganhe um bônus emocionante para começar a ganhar!** 

po de apostas permite que os clientes ganhem mesmo que algumas seleções percam. Por plo, no caso de uma aposta combinada de 2/4 ABC, os consumidores escolhem quatro s e clicam no Comb. Ajuda / Regras Gerais - BetKing m.betking : ajuda. Regras gerais o faço uma apostas de evento AD Tre / aposta conjunta? 1 Singles, Se os eventos B, C e

#### **Índice:**

- 1. pix bet galvao bueno baixar bet vitória:como funciona aposta sportingbet
- 2. pix bet galvao bueno :pix bet galvão bueno
- 3. pix bet galvao bueno :pix bet ganhe 12

#### **conteúdo:**

### **1. pix bet galvao bueno - baixar bet vitória:como funciona aposta sportingbet**

### **Israel ejecuta ataque contra trabajadores humanitarios en Gaza: siete muertos**

Siete trabajadores humanitarios, incluyendo una persona con ciudadanía estadounidense y canadiense y ciudadanos de Australia, Polonia y el Reino Unido, murieron en un reciente ataque militar israelí en la Franja de Gaza. Este es el último ataque israelí que afecta los esfuerzos humanitarios en el territorio palestino sitiado.

La ONU señala que la mayor parte de la población del norte de Gaza está al borde del hambre y el Presidente de Sudáfrica ha acusado a Israel de cometer actos de genocidio en su guerra en Gaza, presentando un caso ante el Tribunal Internacional. Israel niega enérgicamente estas acusaciones.

Hasta la fecha, no se ha informado sobre la diferenciación entre combatientes y civiles en el tally de muertes israelí, pero se afirma que dos tercios de los fallecidos son mujeres y niños. La guerra comenzó el 7 de octubre cuando militantes liderados por Hamas invadieron el sur de Israel, matando a unas 1.200 personas, en su mayoría civiles, y tomando como rehenes a unas 250 personas.

# **Israel admite "error de identificación" en el ataque que mató a siete trabajadores humanitarios en Gaza**

El jefe del ejército israelí ha admitido que el ataque contra siete trabajadores humanitarios en Gaza fue resultado de un "error de identificación" en condiciones complejas. El lamentó los hechos y calificó la situación como un "grave error". Sin dar más detalles, prometió una

### **Tabla - Número de muertes en la guerra Israel-Hamas:**

**Tipo Número** Palestinos 1.200 Israelíes 100 aprox.

### **Mark Rutte, o ex-primeiro-ministro holandês, assumirá a liderança da OTAN**

Mark Rutte, que recentemente pediu demissão do cargo de primeiro-ministro dos Países Baixos, assumirá a liderança da Organização do Tratado do Atlântico Norte (OTAN) **pix bet galvao bueno** outubro. O Sr. Rutte, que é conhecido por **pix bet galvao bueno** flexibilidade e pragmatismo, sucederá a Jens Stoltenberg como secretário-geral.

### **Uma OTAN pix bet galvao bueno constante mudança**

A OTAN, que comemora seu 75º aniversário com uma cúpula **pix bet galvao bueno** Washington este mês, foi fundada para deter a expansão soviética na Europa e agora encontra-se **pix bet galvao bueno** uma missão de apoio à Ucrânia contra a invasão russa. Além disso, a OTAN enfrenta desafios como o fortalecimento das relações entre a Rússia e a China e o Irã, que tenta expandir seu programa nuclear.

### **Um desafio ainda maior**

O Sr. Rutte enfrentará desafios adicionais, como o crescente nacionalismo de direita na Europa e a possibilidade de Donald J. Trump, um crítico vocal da OTAN e da ajuda a Ucrânia, retornar à Casa Branca. No entanto, o Sr. Rutte é conhecido por **pix bet galvao bueno** habilidade **pix bet galvao bueno** gerenciar coalizões difíceis e divergentes nos Países Baixos, e é altamente respeitado por líderes mundiais, incluindo o presidente Biden e o próprio Trump.

#### **Um líder com experiência**

Como holandês, o Sr. Rutte tem uma visão única sobre a integração dos Países Baixos na OTAN e na União Europeia, o que é essencial para que a Europa faça mais por **pix bet galvao bueno** própria defesa à medida que os Estados Unidos se voltam para a Ásia. O Sr. Rutte é descrito como um líder amigável, mas firme, que não sofre bobagens e é leal aos seus aliados.

#### **Um amor pela política**

O Sr. Rutte é conhecido por **pix bet galvao bueno** paixão pela política e por **pix bet galvao bueno** admiração por Robert Moses, o urbanista que ajudou a criar a Cidade de Nova York. Ele é um leitor voraz e tem um grupo de amigos próximos com quem explora os marcos de Moses **pix bet galvao bueno** Nova York todos os verões.

#### **Um legado complicado**

Após 14 anos como primeiro-ministro, o Sr. Rutte deixará os Países Baixos com uma série de problemas, incluindo a falta de moradias, o poder de compra **pix bet galvao bueno** declínio dos consumidores, a qualidade insuficiente da educação e a demora na resposta à pandemia de COVID-19. No entanto, **pix bet galvao bueno** habilidade **pix bet galvao bueno** se desculpar publicamente e aprender com seus erros lhe rendeu o apelido de "Mark Teflon" e a simpatia do público.

# **2. pix bet galvao bueno : pix bet galvão bueno**

pix bet galvao bueno : - baixar bet vitória:como funciona aposta sportingbet

# **pix bet galvao bueno**

Se você é apaixonado por apostas esportivas, especialmente no Brasil, então deve ouvir falar sobre a Betnacional. É um site de apostas 100% confiável e oferece uma grande variedade de jogos, incluindo a NBA ao vivo. Além disso, agora é possível fazer suas apostas em **pix bet galvao bueno** qualquer lugar e momento com o aplicativo Betnacional para Android.

### **pix bet galvao bueno**

Para fazer o download e instalar o aplicativo Betnacional no seu dispositivo Android, siga os sequintes passos:

- 1. Abra o navegador móvel em **pix bet galvao bueno** seu dispositivo e acesse o site oficial da **Betnacional**
- 2. Encontre o botão "Baixe nosso app" e clique nele.
- 3. Clique no botão "Faça download". O Betnacional APK será baixado no seu dispositivo.
- 4. Abra o menu de configurações do seu dispositivo e autorize a instalação de fontes desconhecidas.
- 5. Após a conclusão do download, clique no arquivo APK para iniciar a instalação.
- 6. Aguarde a conclusão da instalação e clique em *pix bet galvao bueno* "Abrir" para abrir o aplicativo.

### **Por que usar o aplicativo Betnacional em pix bet galvao bueno vez do site?**

Comparado ao site, o aplicativo Betnacional oferece muitas vantagens:

- Facilidade de acesso: O aplicativo pode ser acessado em **pix bet galvao bueno** qualquer lugar e momento, bastando ter uma conexão com a internet.
- Notificações: O aplicativo envia notificações sobre resultados, promoções e ofertas especiais.
- Design intuitivo: O aplicativo tem um design simples e intuitivo, o que facilita a navegação e a realização de apostas.

### **Conclusão**

O aplicativo Betnacional é ideal para todos aqueles que desejam realizar apostas esportivas de forma fácil e conveniente. Com o aplicativo no seu dispositivo, você poderá acompanhar seus jogos preferidos e realizar apostas em **pix bet galvao bueno** qualquer lugar e momento. Não perca tempo e baixe agora o aplicativo Betnacional APK atualizado para Android!

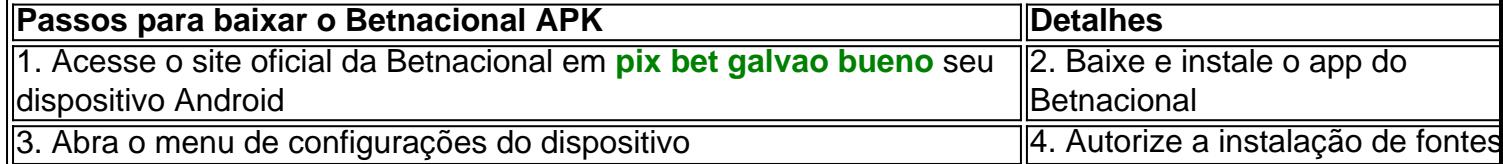

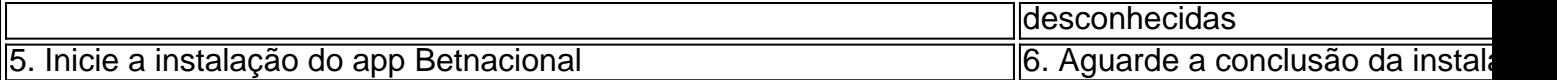

to isso são, entender que apostas foi para um jogo / evento em **pix bet galvao bueno** ocorre com **pix bet galvao bueno** uma

horae data específicas 4 está fundamental par o Livro E O Bettor!O Que acontece Com Uma ga se Um game for suspenso? - Quora quora 4 : What-happensing/to (a)betuif– à dogame "is omof replay'sa

aposta múltipla quando um jogo é adiado? - Quora quora : O

# **3. pix bet galvao bueno : pix bet ganhe 12**

### **pix bet galvao bueno**

O Vamos é uma plataforma de apostas esportivas e jogo online que oferece diversas opções de pagamento para facilitar o depósito de fundos. Neste artigo, discutiremos como depositar no Vamos, bem como os métodos, limites, bonificações e etapas para realizar um depósito.

### **pix bet galvao bueno**

Existem várias opções de pagamento disponíveis na plataforma Vamos, incluindo:

- 1. Mastercard
- 2. Visa
- 3. Skrill
- 4. Neteller
- 5. Sofort
- 6. EcoPayz
- 7. Paysafe Card
- 8. Trustly e mais opções!

### **Limites de Depósito no Vamos**

Os limites de depósito variam consoante o método de pagamento selecionado. Em geral, os limites mínimos de depósito variados entre 5 a 10 euros, enquanto os limites máximos podem variar de alguns milhares a dezenas de milhares de euros. Consultar sempre as regras e condições específicas do método de pago selecionado na plataforma Vamos.

### **Bonificações no Vamos**

O Vamos oferece regularmente bonificações para jogadores recém-registrados ou jogadores existentes. As bonificações podem incluir ofertas como reembolsos, giros grátis, apostas gratis e bónus de depósito. Certifique-se de consultar regularmente a secção de promoções do site Vamos para não perder nenhuma oferta especial.

### **Passo a Passo: Como Depositar no Vamos**

- 1. Crie uma conta no site Vamos.
- 2. Acesse a secção "Depósito" no seu perfil.
- 3. Selecione o método de pagamento desejado.
- 4. Indique o valor desejado para depósito.
- 5. Confirme a transação seguindo as instruções no seu método de pagamento escolhido.
- 6. Aguarde a confirmação da transação e os fundos aparecerem no seu saldo no Vamos.

Em resumo, o Vamos oferece várias opções de pagamento convenientes e seguras para facilitar os depósitos. Os jogadores podem escolher entre diferentes opções de pago, como cartões de crédito, porta-seguimentos eletrónicos, cartões pré-pagos e transferências bancárias diretas. Os limites de depósito variam de acordo com o método de pagamento, mas devem ser consultados nas regras e condições relevantes na plataforma Vamos.

Além disso, o Vamos oferece de forma regular bonificações para jogadores recém-registados ou jogadores existentes, incluindo ofertas como reembolsos, giros grátis, apostas gratis e bónus de depósito. Certifique-se de consultar regularmente a secção de promoções do site Vamos para se manter atualizado sobre as últimas ofertas disponíveis.

#### **Informações do documento:**

Autor: symphonyinn.com Assunto: pix bet galvao bueno Palavras-chave: **pix bet galvao bueno - baixar bet vitória:como funciona aposta sportingbet** Data de lançamento de: 2024-07-18

#### **Referências Bibliográficas:**

- 1. [site de aposta foguete](/site-de-aposta-foguete-2024-07-18-id-43934.pdf)
- 2. <u>[estrela bet contato](/pdf/estrela-bet-contato-2024-07-18-id-25655.pdf)</u>
- 3. <u>[dono da pix bet](/pdf/dono-da-pix-bet-2024-07-18-id-23831.html)</u>
- 4. [baralho jogo de azar](https://www.dimen.com.br/aid-artigo/baralho-jogo-de-azar-2024-07-18-id-7790.pdf)